# **Reconhecimento de texturas utilizando padrão binário local e classificador kNN.**

Vinicius Santos Andrade<sup>1</sup>

### **Resumo.**

Através de uma imagem é possível obter inúmeras informações. Portanto, é cada vez mais comum a utilização de imagens para extrair informações. Este artigo tem como objetivo verificar a eficácia da classificação de texturas através do padrão binário local (LBP) utilizando como o classificador kNN (do inglês *k nearest neighbors*).

**Palavras chave:** knn, classificador, padrão binário local, biometria.

## *Abstract*

*Through an image you can get lots of information. Therefore, it is increasingly common to use images to extract information. This article aims to verify the effectiveness of the classification of textures through the local binary standard (LBP) using as kNN classifier (k nearest neighbors). Keywords: knn, classifier, local binary pattern, biometry*

## **Introdução**

Visto que através de imagens é possível extrair inúmeras informações, aplicações utilizando biometria estão sendo cada vez mais utilizadas. Atualmente diversos sistemas dependem da informação de uma imagem, como por exemplo, redares de velocidade, câmeras de segurança, entre outros.

Gonzales e Woods (2010) descrevem uma imagem digital sendo uma função bidimensional, *f*(*x*,*y*), onde *x* e *y* são coordenadas espaciais , e a amplitude de *f* em qualquer par de coordenadas (*x*,*y*) é chamada de intensidade ou nível de cinza da imagem nesse determinado ponto. Quando essas coordenadas e os valores de intensidade de *f* são quantidades finitas e discretas, se torna então uma imagem digital. A imagem é formada por diversos elementos cada um com sua localização e valor que são chamados de elementos pictóricos, elementos de imagem, *pels* e *pixels*, porém o termo mais utilizado para representar tais elementos é *pixel*.

É possível extrair informações das imagens de várias maneiras, neste artigo será feita a extração de informações de imagens de textura utilizando o LBP. As informações extraídas serão classificadas através do kNN.

### **1 Textura**

-

A textura apesar de ser um termo muito utilizado, ela não é algo precisamente definida, porém existem diversos autores que explicam de variadas maneiras o que é a textura.

De acordo com Haralick (1979, p. 786):

Revista Tecnológica da Fatec Americana, vol. 06 n. 1, out/mar de 2018. 95

<sup>1</sup> Departamento de Ciência da Computação e Estatística da Universidade Estadual Paulista (UNESP), Campus de São José do Rio Preto (SP). E-mail: viniciusarmani@gmail.com

"Uma imagem com textura pode ser descrita pelo número e tipos de suas primitivas e pela organização espacial ou layout de suas primitivas. A organização espacial pode ser aleatória ou pode obedecer um padrão relativamente uniforme entre uma primitiva e suas primitivas vizinhas. Esta dependência pode ser estrutural, probabilística ou funcional."

Resumindo a ideia do autor, textura é uma propriedade de um pixel com relação aos seus pixels vizinhos. Sendo assim, pode-se interpretar texturas com distintos graus de aspereza, granulosidade, suavidade, entre outros.

Gonzales e Woods (2010) também concordam que não há uma definição concreta para textura. A textura contém três abordagens principais as quais se usam no processamento de imagens para descrever a textura de alguma região, as quais são:

a) Abordagens estatísticas, que produzem caracterizações das texturas como suave, rugosa, granulada.

b) Abordagens estruturais, que lidam com arranjos de primitivas de imagens, como a descrição de textura baseada em linhas paralelas espaçadas regularmente.

c) Abordagens espectrais, que estão baseadas em propriedades do espectro de Fourier e são usadas principalmente para detectar a periodicidade global em uma imagem pela identificação de picos de alta energia no espectro.

## **2 Padrão binário local**

A Metodologia Padrão Binário Local do inglês Local Binary Pattern (LBP) foi a metodologia escolhida para criar o algoritmo deste trabalho. De acordo com os autores Ojala, Pietikäinen e Harwood (1996) o LBP é o descritor de textura invariante simples e poderoso das escalas de cinza. O operador LBP combina as características de análise de textura estatística e estrutural e com isto descreve a textura com micro-primitivas e suas regras de colocação estatística. O LBP original opera em uma base de pixels e descreve os oito pixels vizinhos no código binário e resume todos os códigos em um histograma que serve como recurso de textura. Este método produz 256 padrões de textura para 3x3 pixels vizinhos.

Neste método, o pixel central é usado como uma entrada quando comparado com seus vizinhos. Se o valor desse pixel central for maior do que o valor do vizinho, definimos o valor do vizinho como "1", caso contrário, ele será definido como "0". Como observado na Figura 1 temos 8 vizinhos em um bloco 3x3, o LBP produz um número binário de 8 dígitos. Esse número será convertido em um sistema decimal numérico.

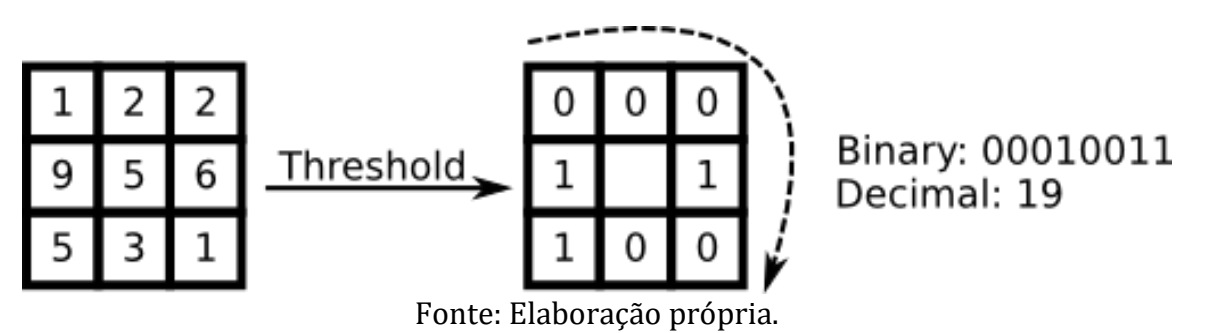

#### **Figura 1. Extração de características.**

Revista Tecnológica da Fatec Americana, vol. 06 n. 1, out/mar de 2018. 96

#### **3 O kNN (k nearest neighbors)**

O kNN foi proposto por Fukunaga e Narendra (1975), este é um classificador onde o aprendizado de um novo "objeto" é feito com base nos exemplos de treinamento (aprendizagem supervisionada). Onde pode ser expresso por:

$$
d(X_i, Y_i) = \sqrt{\sum_{i=1}^{n} |X_i - Y_i|^r}
$$
\n(1)

O objetivo principal do KNN é determinar o rótulo de classificação de uma amostra baseado nas amostras vizinhas advindas de um conjunto de treinamento.

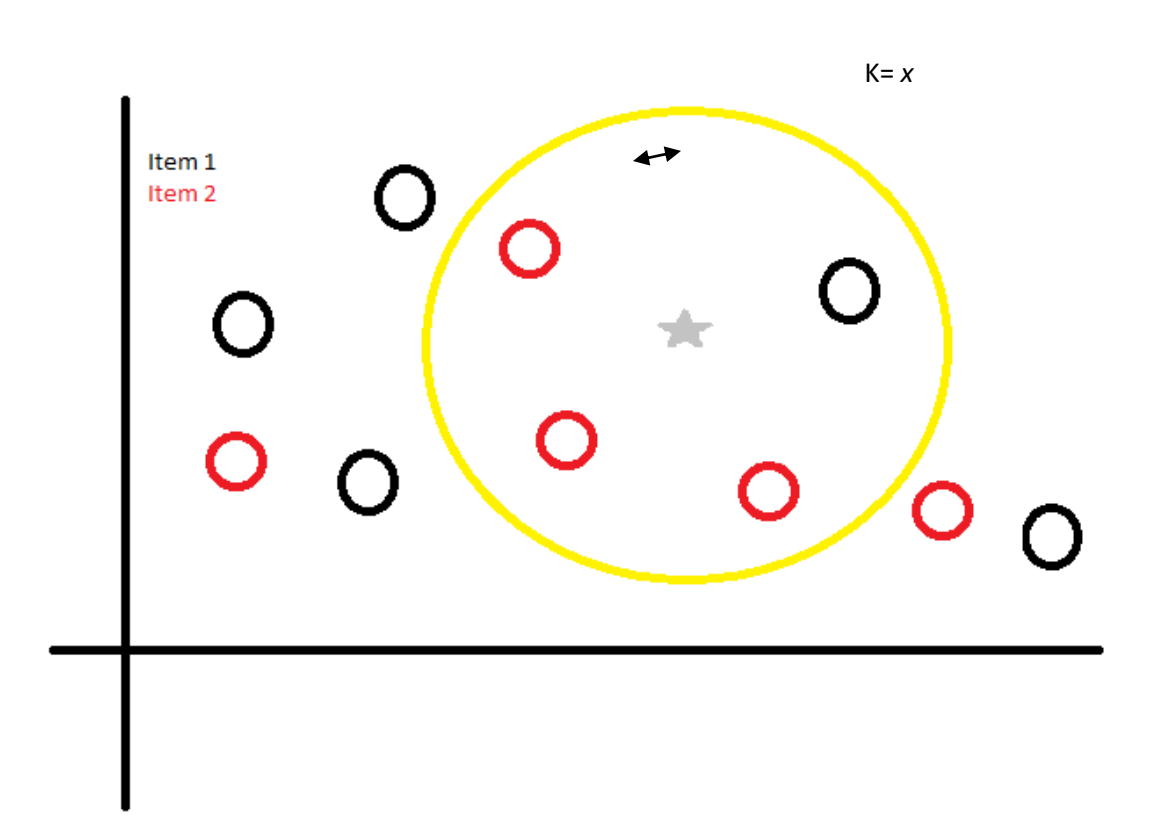

**Figura 2: exemplo de classificação do KNN com dois rótulos de classe** 

No exemplo da Figura 2, são aferidas as distâncias de uma nova amostra, representada por uma estrela, às demais amostras de treinamento, representadas pelas bolinhas pretas e vermelhas. A variável *k* representa a quantidade de vizinhos mais próximos.

## **4 Materiais e métodos**

Para os testes foi utilizado um notebook Dell com sistema operacional Windows 10 Pro. Configurações de hardware:

- Processador i5 4200U;
- 8GB de memória RAM;
- Armazenamento SSD.
- Para programação foi utilizado o Matlab versão R2015b.
- Para treinamento, foram utilizados 50% dos dados obtidos através do LBP.
- Em LBP considerou-se vizinhança 8 e o método utilizado é variante a rotação.
- A Figura 3 ilustra como foi feita a divisão dos dados.

## **Figura 3. Divisão entre dados de treinamento e dados para amostra.**

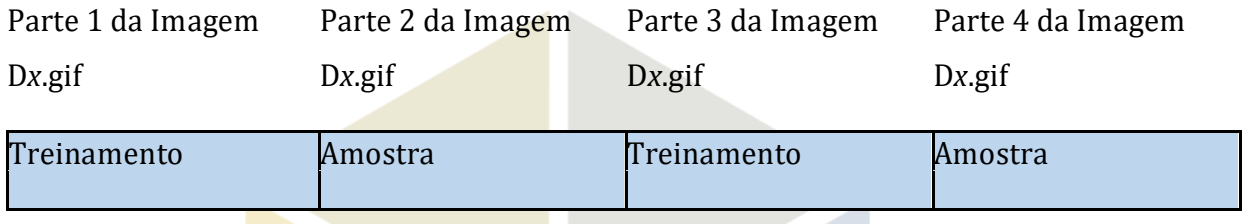

Para os experimentos utilizou-se uma base de dados com 50 modelos texturas em tons de cinza, tendo cada textura 4 representações.

## **5 Resultados obtidos**

A Tabela 1 ilustra os dados obtidos através dos testes.

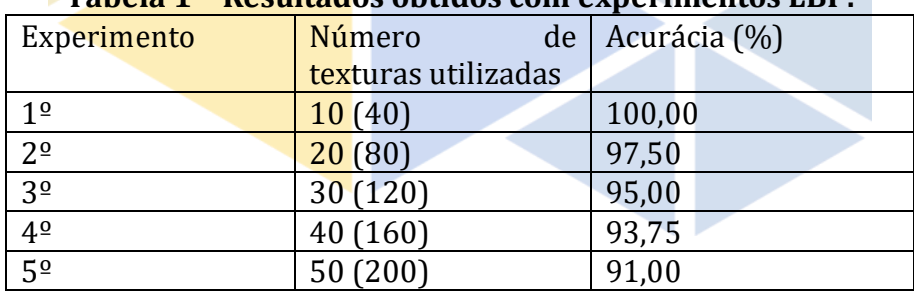

## **Tabela 1 – Resultados obtidos com experimentos LBP.**

No primeiro experimento utilizou-se 10 texturas, no segundo 20 texturas, no terceiro 30 texturas, no quarto 40 texturas, e no quinto 50 texturas. Em cada experimento utilizou-se as 4 representações de cada textura.

## **6 Considerações Finais**

Em relação a classificação de texturas, LBP obteve bons resultados mesmo com número elevado de texturas, onde resultados acima de 75% são considerados "bom". Deve-se destacar que o experimento considera apenas imagens em tons de cinza, visto que a técnica baseia-se em imagnes nesta tonalidade.

Revista Tecnológica da Fatec Americana, vol. 06 n. 1, out/mar de 2018. 98 Para trabalhos futuros, seria interessante efetuar testes utilizando outras bases, ou até mesmo considerando outras curvas para verificar a precisão do método. Outro ponto interessante é efetuar comparativo do LBP com outros métodos, como por exemplo, matrizes de co-ocorrência.

### **Referências**

- FUKUNAGA, K. e NARENDRA, P. M. A branch and bound algorithm for computing k-nearest neighbors. **IEEE Transactions on Computers**, v. 100, n. 7, p. 750-753, 1975.
- GONZALES, R. C.; WOODS, R.E. **Processamento digital de imagens**. 3° ed. São Paulo. Pearson. 2010
- HARALICK, R.M. Statistical and structural approaches to texture. **Proceedings of IEEE**, 67(5):786- 804, 1979.
- **MathWorks – Documentation**. Disponível em: [<https://www.mathworks.com/help/>](https://www.mathworks.com/help/). Acesso em 28 de setembro de 2016.
- OJALA, T.; PIETIKÄINEN, M. HARWOOD, D. A comparative study of texture measures with classification based on distribution. **Pattern Recognition**, v. 29, n.1, p.51-59, 1996.

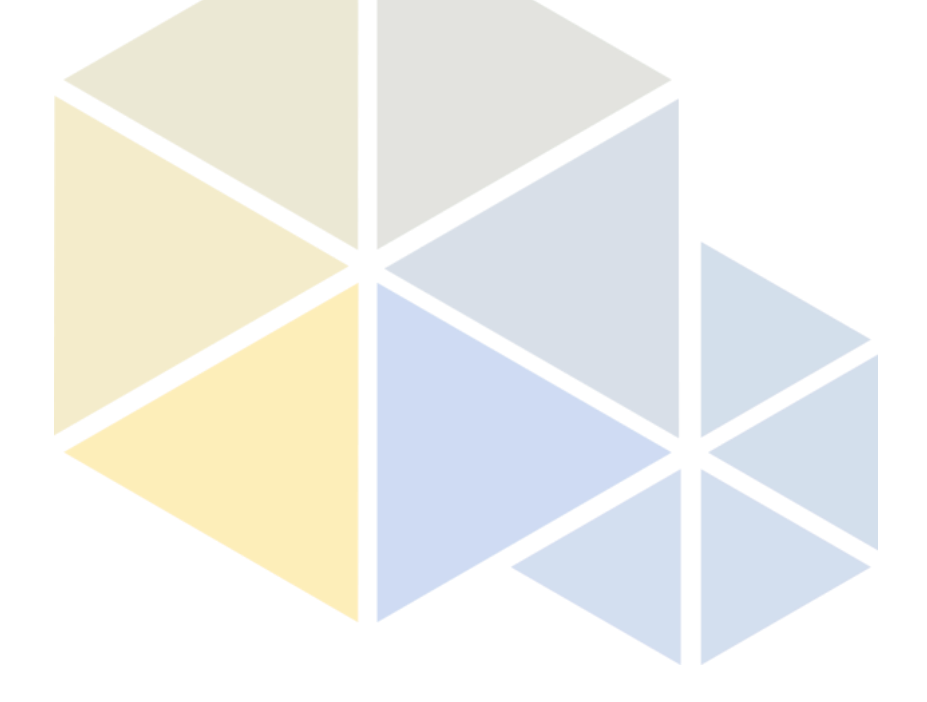

Revista Tecnológica da Fatec Americana, vol. 06 n. 1, out/mar de 2018. 99